$\pmb{\times}$ ドリトル 教育用 設計されたプログラミング言語です。中学校・高校 教科書 副教材などに採用 れています。小学校(総合・算数・理科・音楽など)、中学校(技術科 計測制御・双方向コンテン  $\Box$   $\Box$  III)  $\Box$  III)  $\Box$  III)  $\Box$  III)  $\bullet$  $\circ$  $\circ$ ○ [Bit Arrow](http://bitarrow.eplang.jp)  $\circ$ **いどく はいしん はいしん はいしん はいしん しゅうしん しゅうしん しゅうしん**  $\circ$  $(18)$ **□Windows/Mac/Linux/** 

- $[|V3.31|]2020/01/31$  $\circ$
- $\circ$
- $\bullet$  $\circ$ 
	- $Ver.3.31$
	- $\circ$
	- $\circ$ 
		-
	-

 $\bullet$ 

ノ<br>ノ タイム / BitArrow

 $\bullet$ 

 $\mathsf{OS}$   $\Box$ 

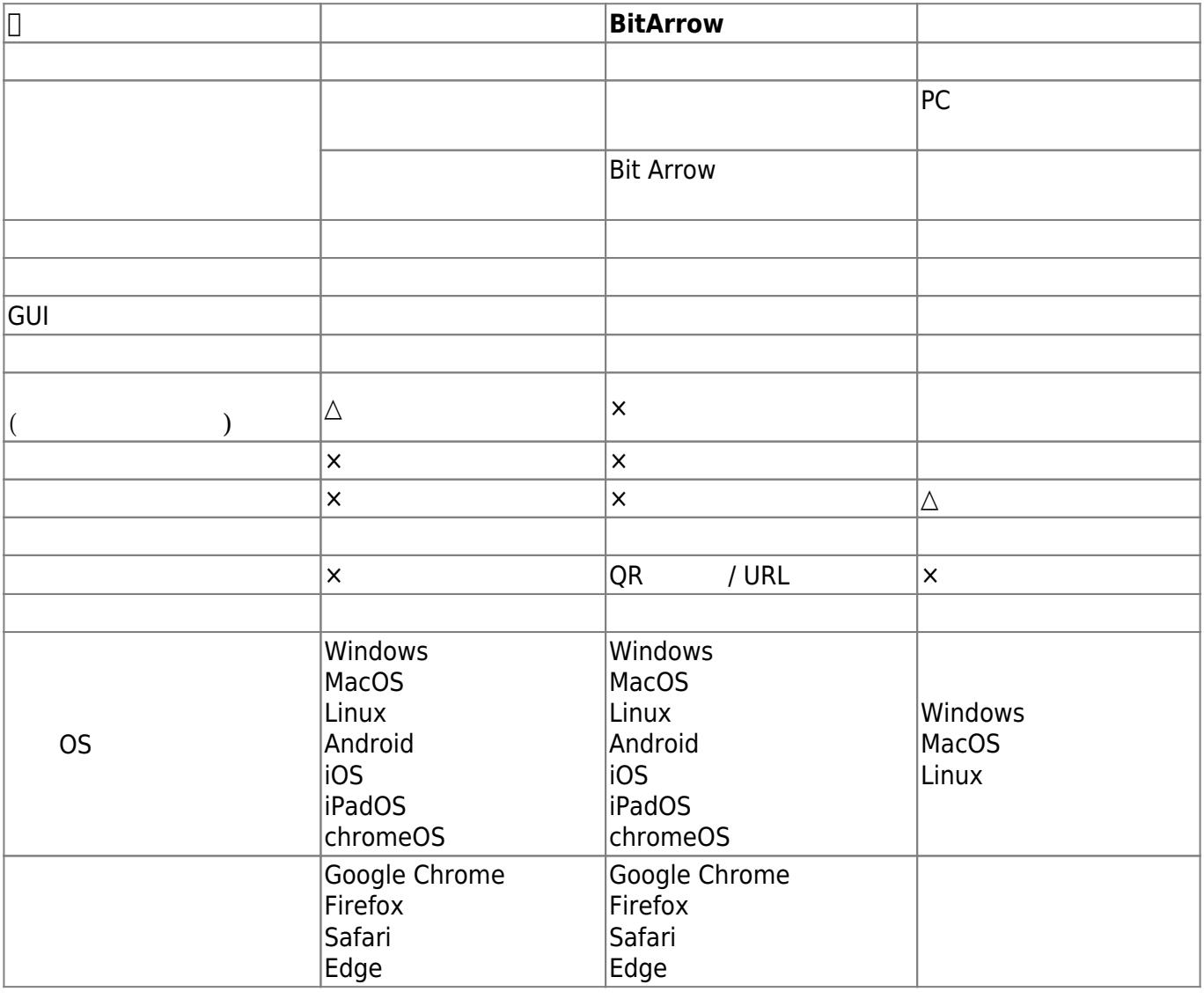

 $\cdot$  2021/5/13

| $\cdot$ 2020/3/20<br>$\Box$ Windows10                                                                           |                                                                   | <b>MYU</b> |               |               | Ver3.31 |
|----------------------------------------------------------------------------------------------------|-------------------------------------------------------------------|------------|---------------|---------------|---------|
| $\cdot$ 2020/1/31<br>$\bullet$ 2020/1/7<br>$\bullet$ 2019/3/19<br>$\cdot$ 2018/9/23<br>$\bullet$ 2018/8/10 DNCL | $\Box$ V3.31 $\Box$<br>$\Box$ V3.30 $\Box$<br>$\Box$ V3.23 $\Box$ |            | V3.30<br>V3.2 | V3.31<br>V3.3 |         |
| $\cdot$ 2018/3/29 BS<br>$\cdot$ 2018/3/23                                                                       |                                                                   |            |               |               |         |
| • $2018/1/6$                                                                                                    | $\Box$ V3.22 $\Box$                                               |            |               |               |         |

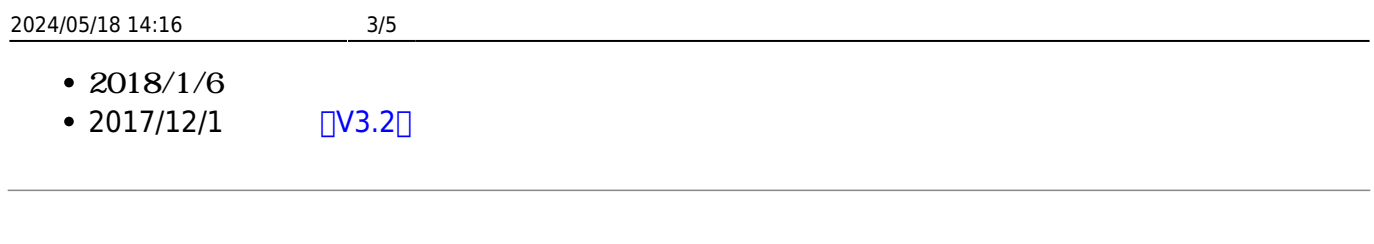

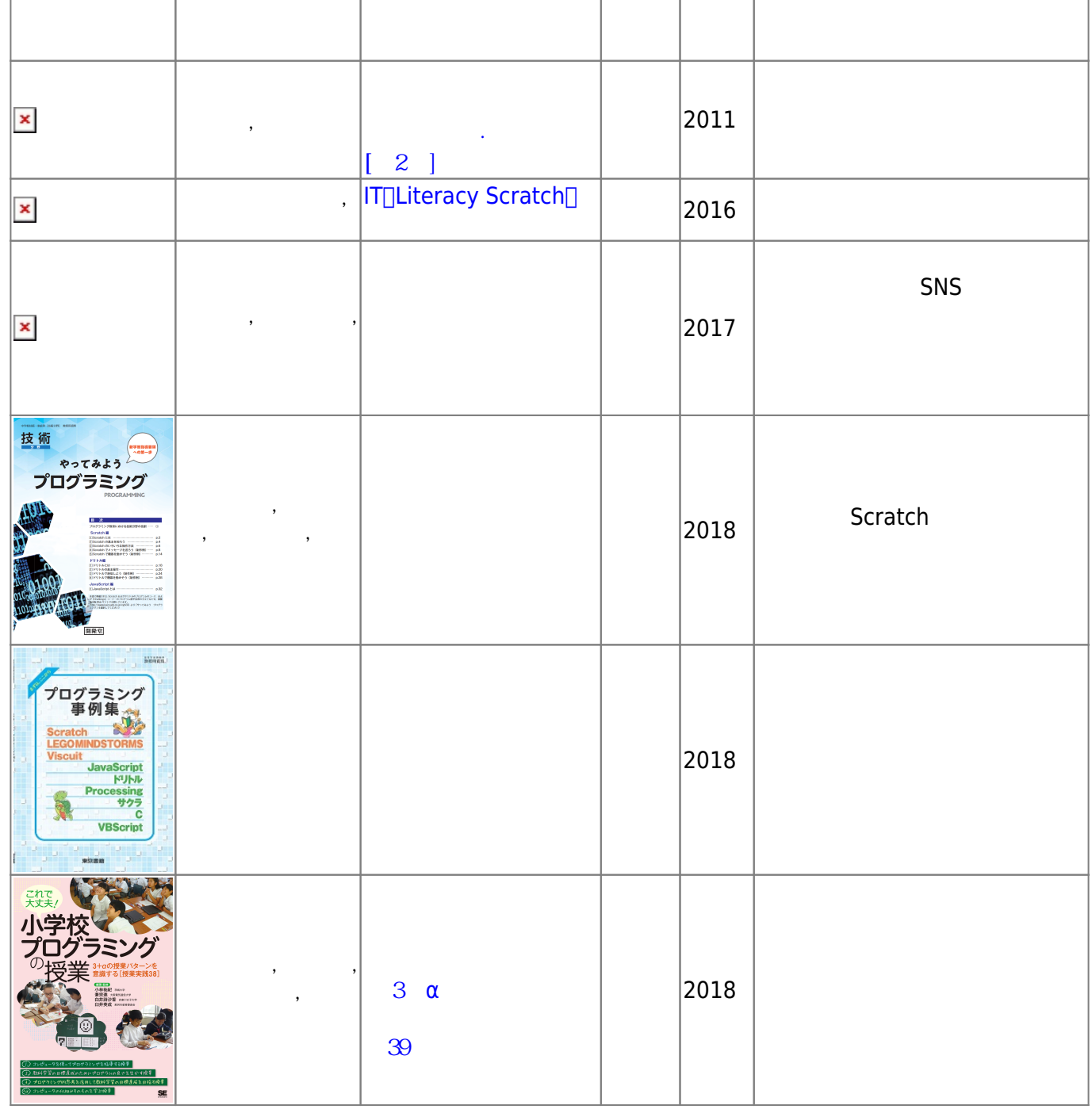

-詳しくは[書籍](https://dolittle.eplang.jp/books) [補足](https://dolittle.eplang.jp/books)[ページを](https://dolittle.eplang.jp/books)ご ください。

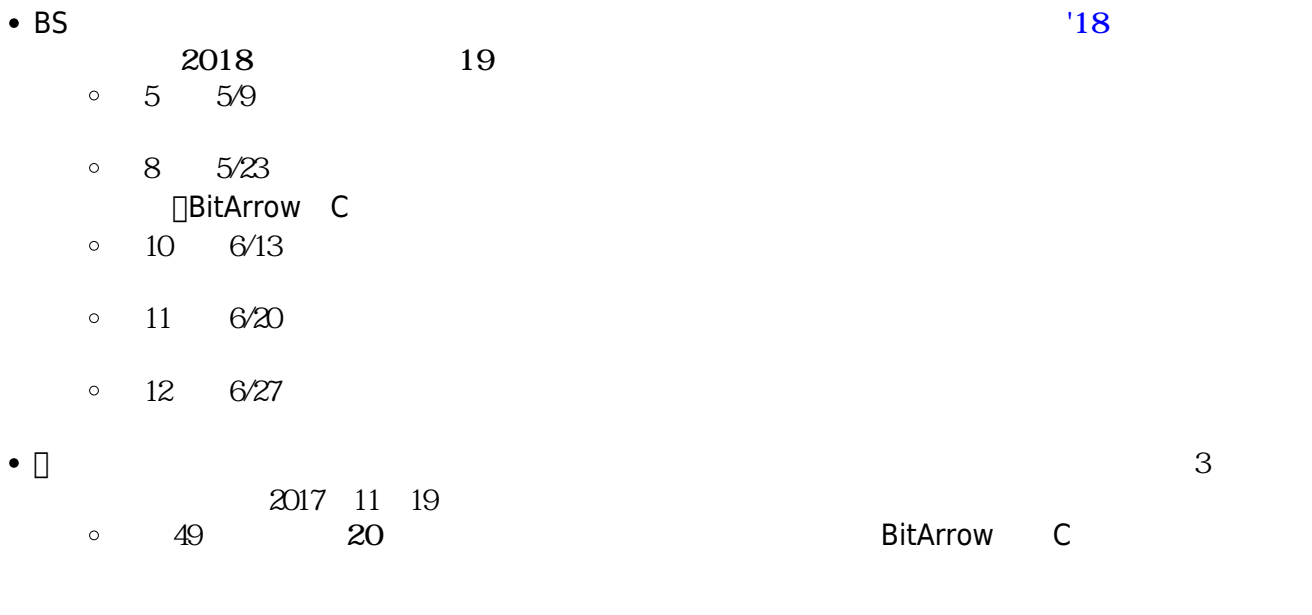

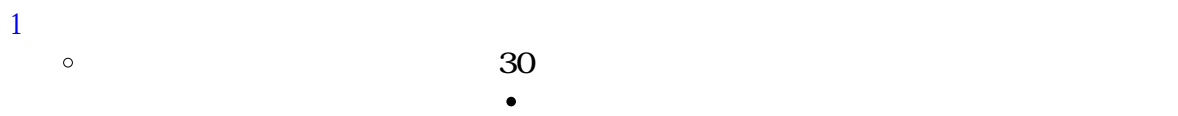

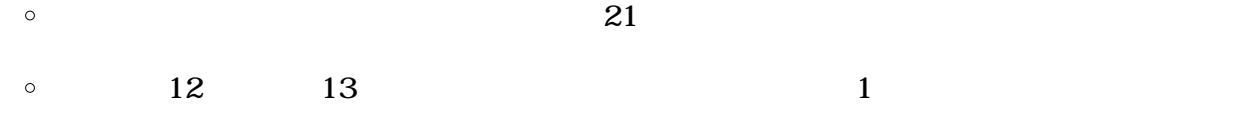

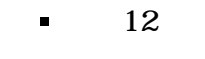

- $\blacksquare$
- $\circ$
- $\Box$ pdf  $\Box$  $\circ$ 
	- pptx/docx

 $\bullet$ 

 $\bullet$ 

- その12: **全員!「|かめ| かめ!100 く 90 右回り 100 く」**
- その13: **全員!「|かめ| 「かめ!10 く 90 右回り 10** 
	- **□□Word**
- 

- $\bullet$ 
	- $\circ$

 $\bullet$ 

 $\circ$ 

From:  $h$ ttps://dolittle.eplang.jp/ -

Permanent link: **<https://dolittle.eplang.jp/start?rev=1620893891>**  $\pmb{\times}$ 

Last update: **2021/05/13 17:18**